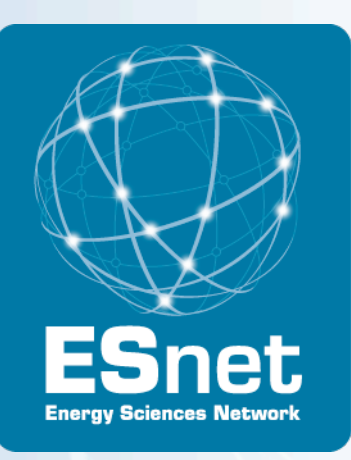

# Introduction to OpenFlow:

Bringing Experimental Protocols to a Network Near You!

Chris Tracy, Network Engineer

ESnet Engineering Group

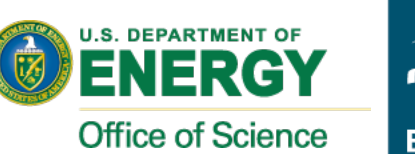

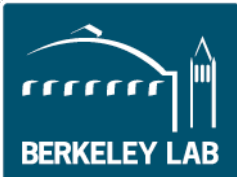

#### **Overview**

- Fundamentals and Terminology
- Hardware Options for Deploying OpenFlow
- ESnet OpenFlow Deployment

# Fundamentals and Terminology

#### General view of a router, switch, ROADM

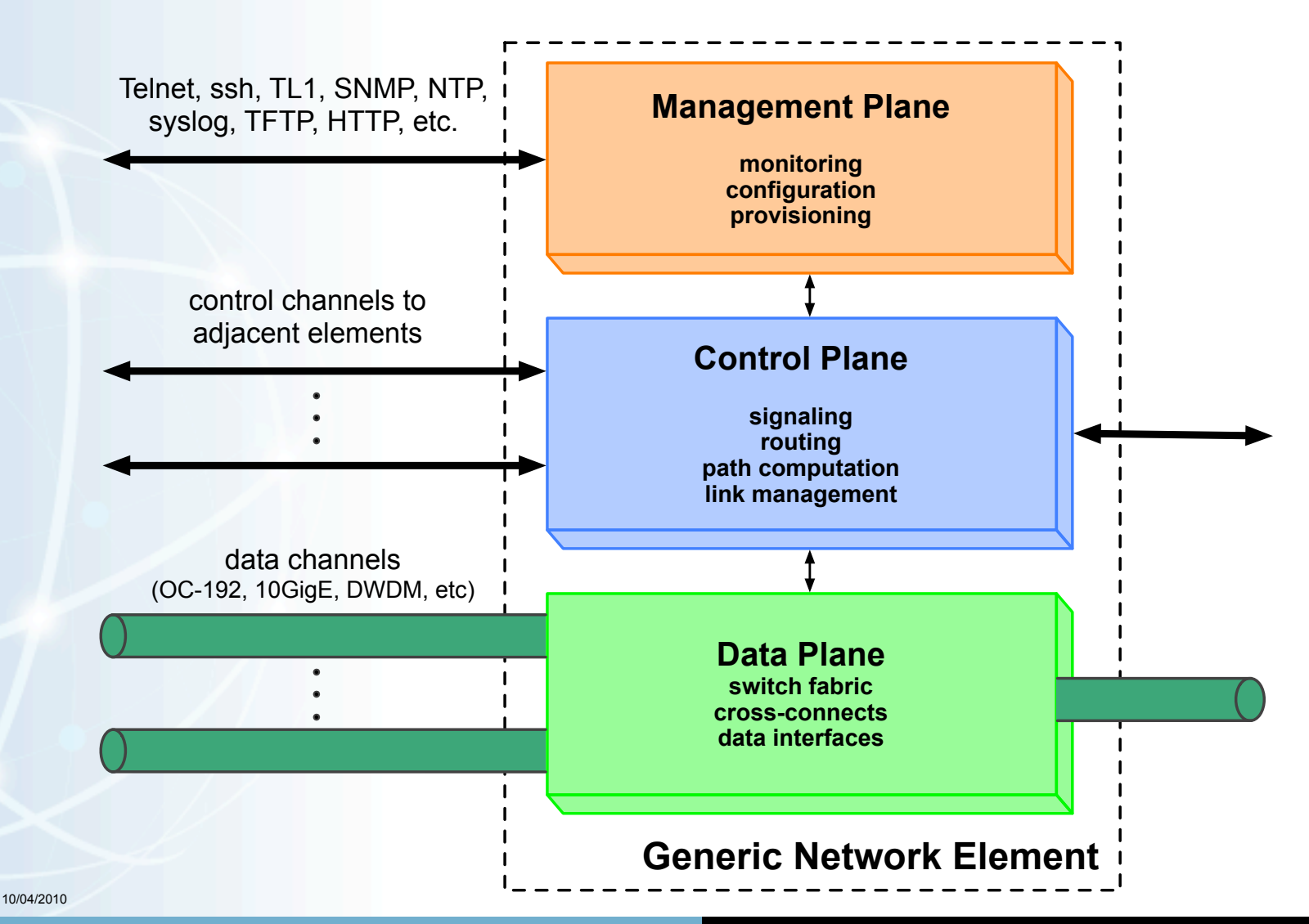

#### Generic Network Element

This model can be used to generalize many devices:

- IP/MPLS routers
- TDM (SONET/SDH/OTN) or Ethernet switches
- ROADM or wavelength selectable switches
- "hybrid" switches that combine multiple interface switching capabilities in a single box
	- combined lambda + Ethernet + TDM switching in one platform

Right... So how does this relate to OpenFlow?

- OpenFlow is primarily focused on the **data plane**
- exploits the data plane similarities in most networking devices
- each vendor has some kind of **"flow-table"** and a way to program it to establish connectivity through the data plane

10/04/2010

#### OpenFlow in a Nutshell

Directly from the OpenFlow white paper:

• "provides an open protocol to program the **flow-table** in different switches and routers" [1]

How does OpenFlow compare to NETCONF [2] ?

- OpenFlow
	- very focused on opening up access to the flow-table
	- has developed a protocol to do this in a standard way
- NETCONF
	- programmatic way to configure any aspect of a device
	- includes some vendor-independent data schema
	- in reality, a "wrapper" for passing vendor- and platform-specific commands in XML-format (better than expect hitting the CLI)
	- same operation for two devices looks different on the wire

10/04/2010

#### What is an OpenFlow Switch?

Must include the following components: [1] [3]

- **Flow Table**: defines how the switch will process each flow
- **Secure Channel**: connects to remote control process (controller)
- **OpenFlow Protocol**: standard for switch--controller interaction

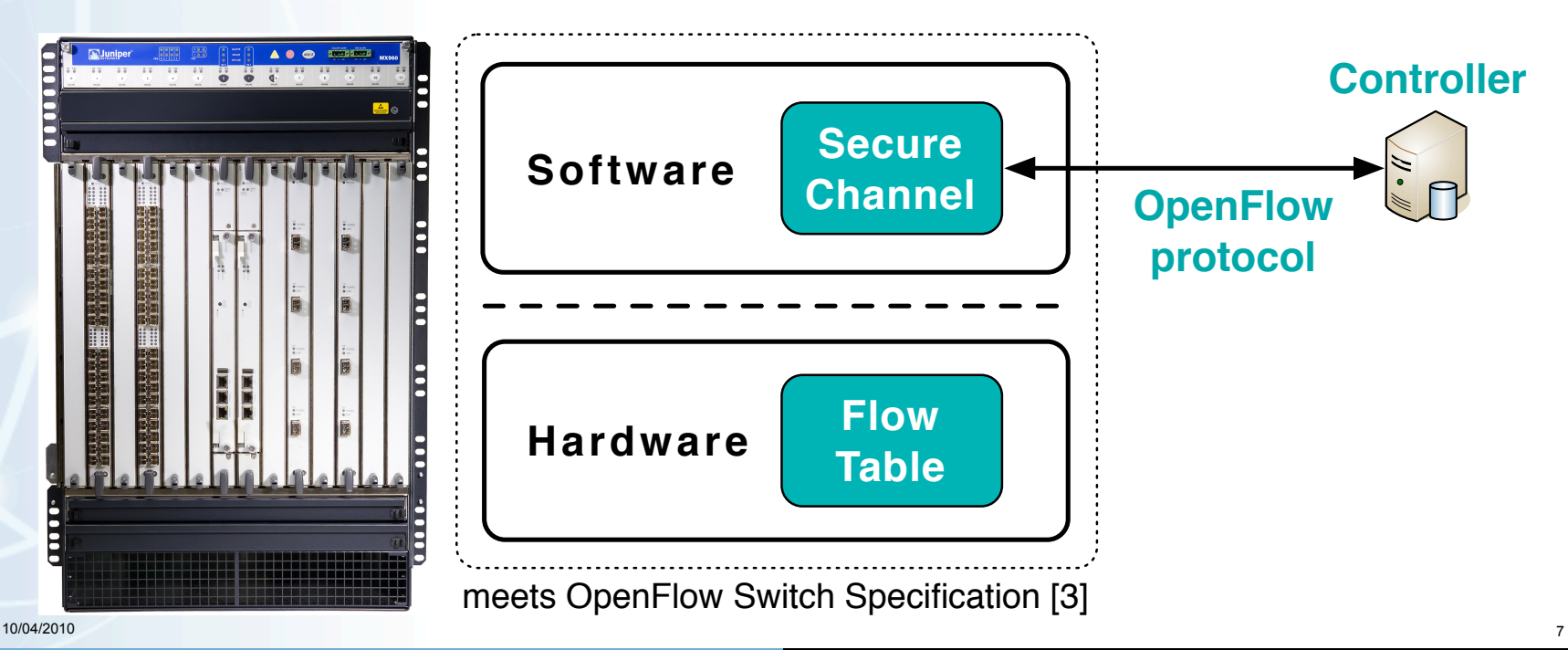

#### What is an OpenFlow Switch?

Can be classified as either "OpenFlow-only" or "OpenFlow-enabled"

#### **"OpenFlow-only"** switch

• supports header formats and actions as defined in OpenFlow Switch Specification [3]

#### **"OpenFlow-enabled"** switch

- support everything that an "OpenFlow-only" switch supports
- also supports the "normal" forwarding action
	- process packet using traditional forwarding path of that switch

**\*\* NOTE:** Earlier version of these slides referenced "Type 0" and "Type 1" in [1]. This classification is no longer used.

# What does the Flow Table look like?

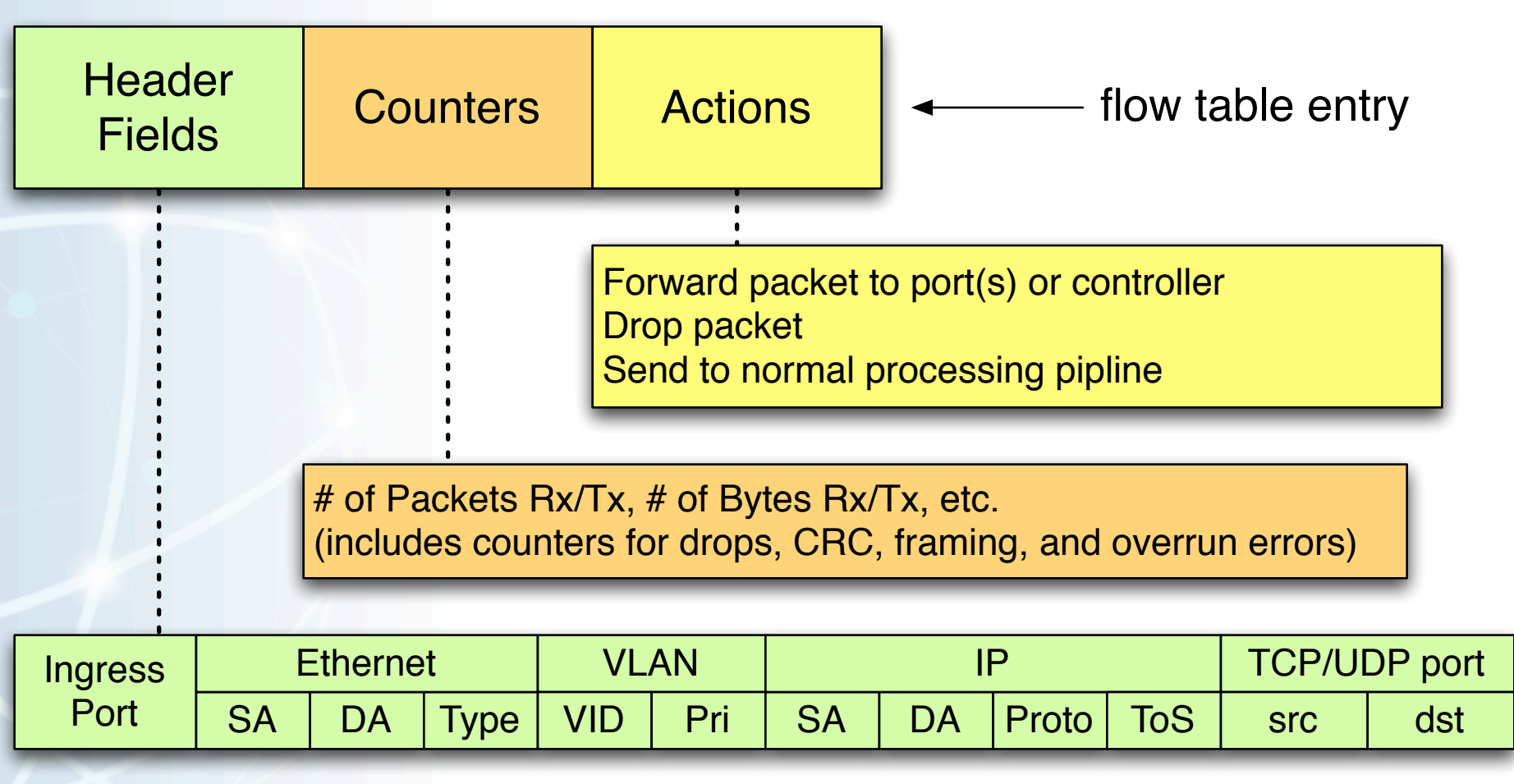

Source: concept from [5] updated with information from [3]

10/04/2010

#### What is the Secure Channel?

Control channel between switch and controller

- messages are sent according to the OpenFlow protocol
- allows controller to manage and/or inspect the switch
- switches can send unsolicited messages to the controller
	- packet arrival, state change, error, etc.
- switch is configured with an IP address & port number of controller
- "emergency mode" process deals with connection failures
	- process is defined in [3]
- TLS session is established between the switch and controller
	- initiated by switch, authenticate via certs signed by site-specific key

Full details can be found in [3] sections 4 and 5

#### The OpenFlow Protocol

Message types (from [3] section 4.1 "OpenFlow Protocol Overview")

- **controller → switch**:
	- inspect and configure switch
	- query for which capabilities are supported
	- manipulate flows via flow table entries
	- gather statistics
- **asynchronous** (currently, only switch  $\rightarrow$  controller is defined):
	- switch sends unsolicited messages in response to certain events
	- packet arrived which does not match any flow entries
	- switch status change (flow removed, port status has changed)
- **symmetric** (either direction):
	- hello, echo request/reply, vendor-specific messages

#### The OpenFlow Controller

Manipulates the flow table on behalf of users or applications

Two open-source implementations available:

- **NOX** [14] most basic controller
- **SNAC** [15] recommended for production environments [16]

Features are not limited to simply implementing the OpenFlow Protocol

- support for higher-level features
	- admission control
	- full policy engine, flexible policy definition language

**FlowVisor** - a special-purpose controller

- transparent proxy between OpenFlow switches and *multiple* controllers
- "slices" network resources, delegates control to each controller

#### NOX, SNAC, and FlowVisor

#### **Option 1** - just NOX or SNAC: **Option 2** - FlowVisor with *multiple* controllers:

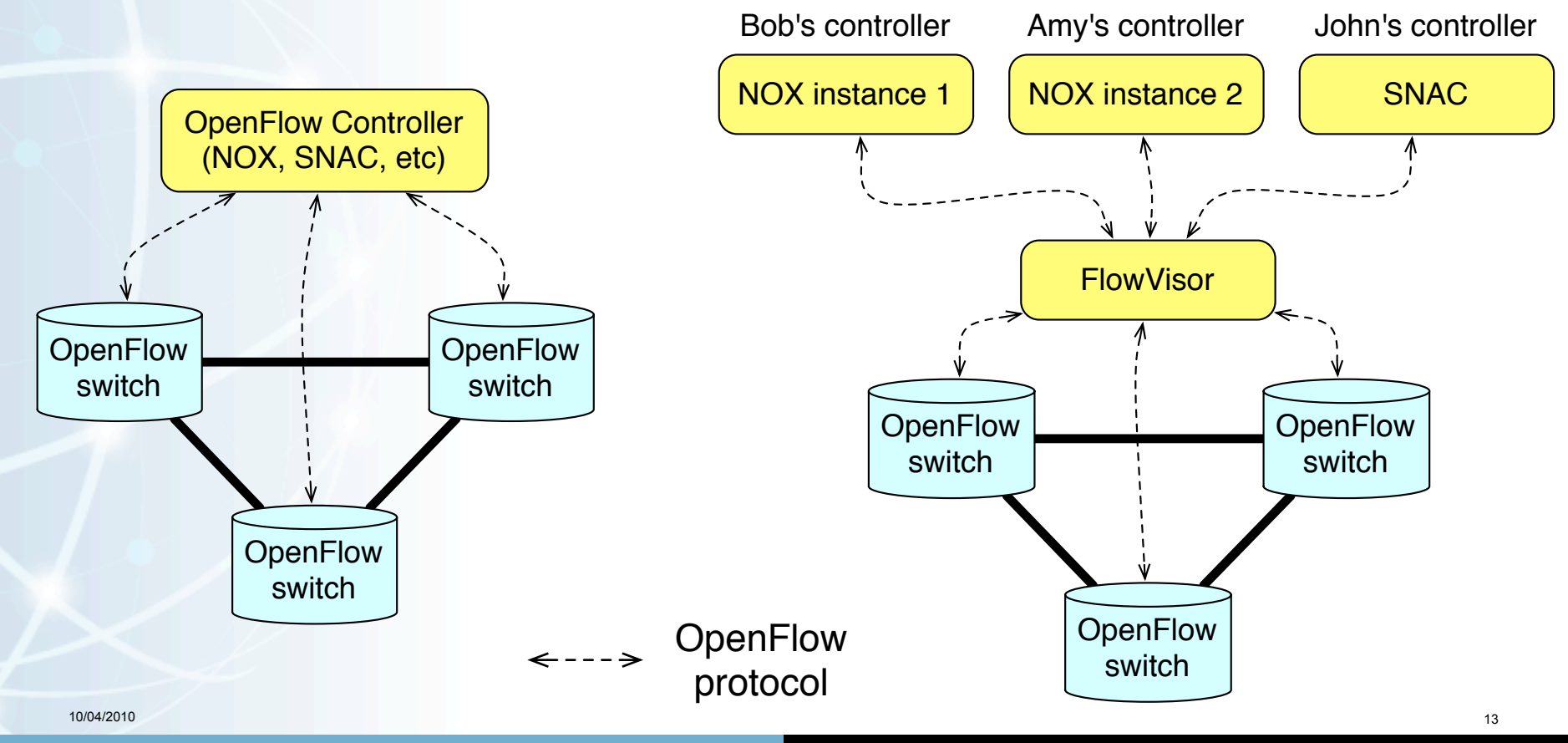

# Hardware Options for Deploying OpenFlow

## How can I get an OpenFlow switch?

Reference Implementations ("build your own")

- Linux PC: software, using VMs or physical NICs [6] [7]
	- NetFPGA: hardware, 4x1000Base-T per card, line-rate processing
- OpenWRT: software, for wireless access points [8]

Some Commercial Implementations [4] [9] **\*\***

- NEC IP8800
- HP ProCurve 3500, 5400, 6600, ... [11]
- Quanta LB4G, Pronto 3240 & 3290
- Toroki Lightswitch [12] (no longer sold)

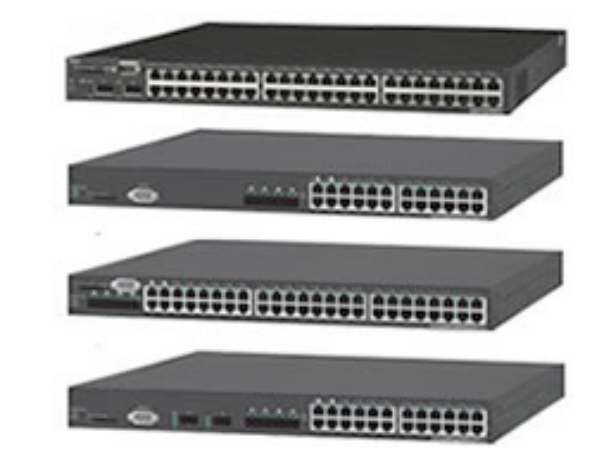

**\*\* NOTE:** Contact vendor or OpenFlow team for details, don't assume anything!

### OpenFlow-enabled Switch

Commercial vendors have taken an interest in supporting OpenFlow

- Level of support currently varies from vendor to vendor
- Some implementations are more experimental
	- Not supported in GA releases
	- Code build not necessarily available through normal channels
	- May be difficult to track down people who knows the details
	- May not implement the latest revision of the OpenFlow Switch **Specification**
- Other vendors have been willing to offer more support
	- Supported in production quality code builds
	- Features and limitations are documented
	- Can get help if you run into a problem
	- More likely to implement a newer OpenFlow spec

#### OpenFlow-enabled Switch

Guidelines regarding commercial OpenFlow-enabled switches

- Still in the early stages of implementation
- Determine which features you are most interested in
	- e.g., what header fields do you want to match on?
- Thoroughly research which vendor/platform combination contains the desired features
	- Communicate with your vendor and/or the OpenFlow team
- Make sure you are comfortable with the level of support offered by the vendor
	- will vendor ship with OpenFlow-enabled firmware pre-installed?
	- or do you have to track it down and install it yourself?

If you like what you are seeing, please <u>ask your vendor to support it!</u>

#### Configuration Details

- Purchased NEC IP8800 OpenFlow-enabled switches
- Currently running FlowVisor and SNAC controllers
- Other users are running their own controllers
	- e.g. NOX talking to FlowVisor

#### **Status**

- Currently setup in Berkeley at LBL
- Long Island deployment scheduled for end of 2010

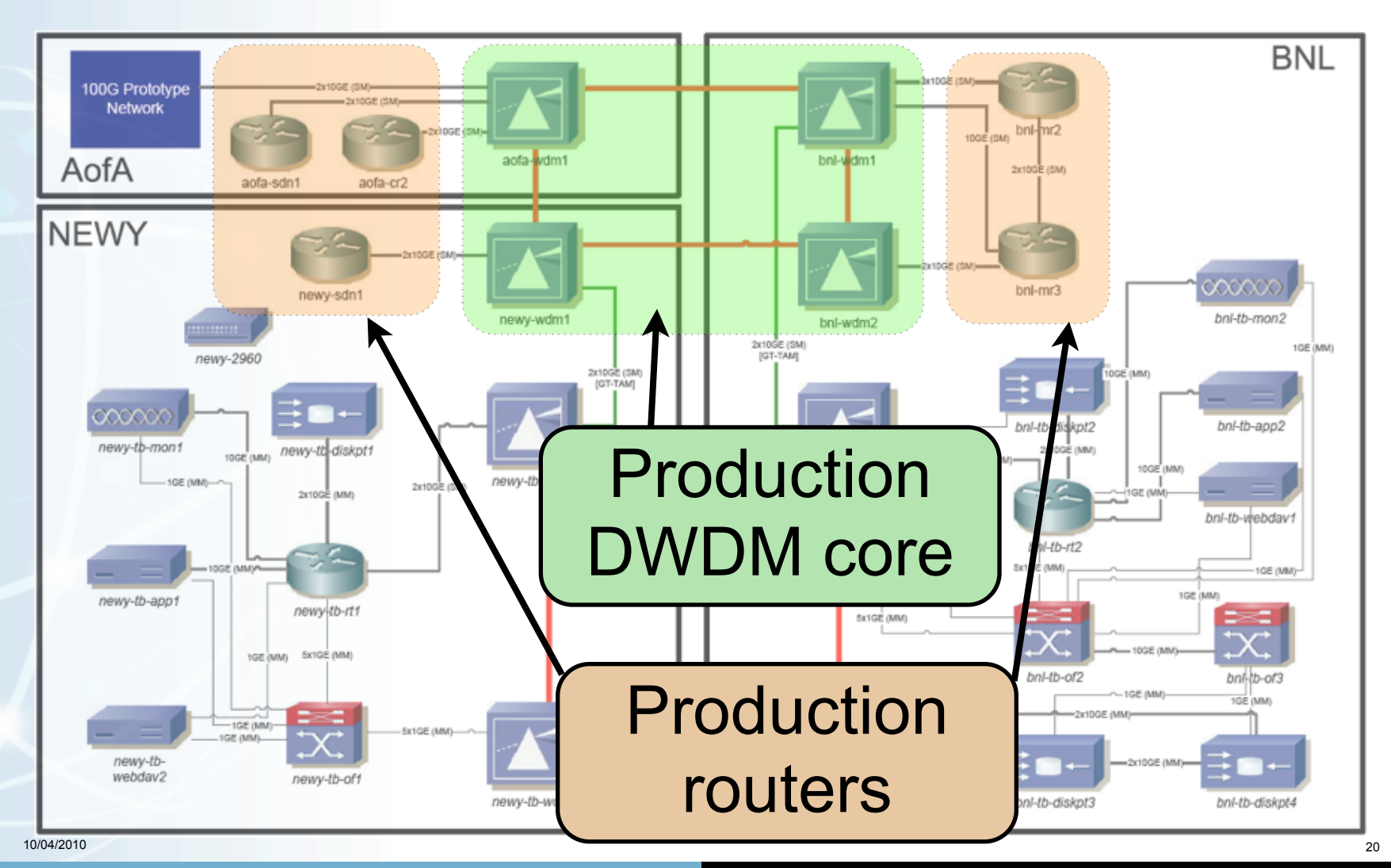

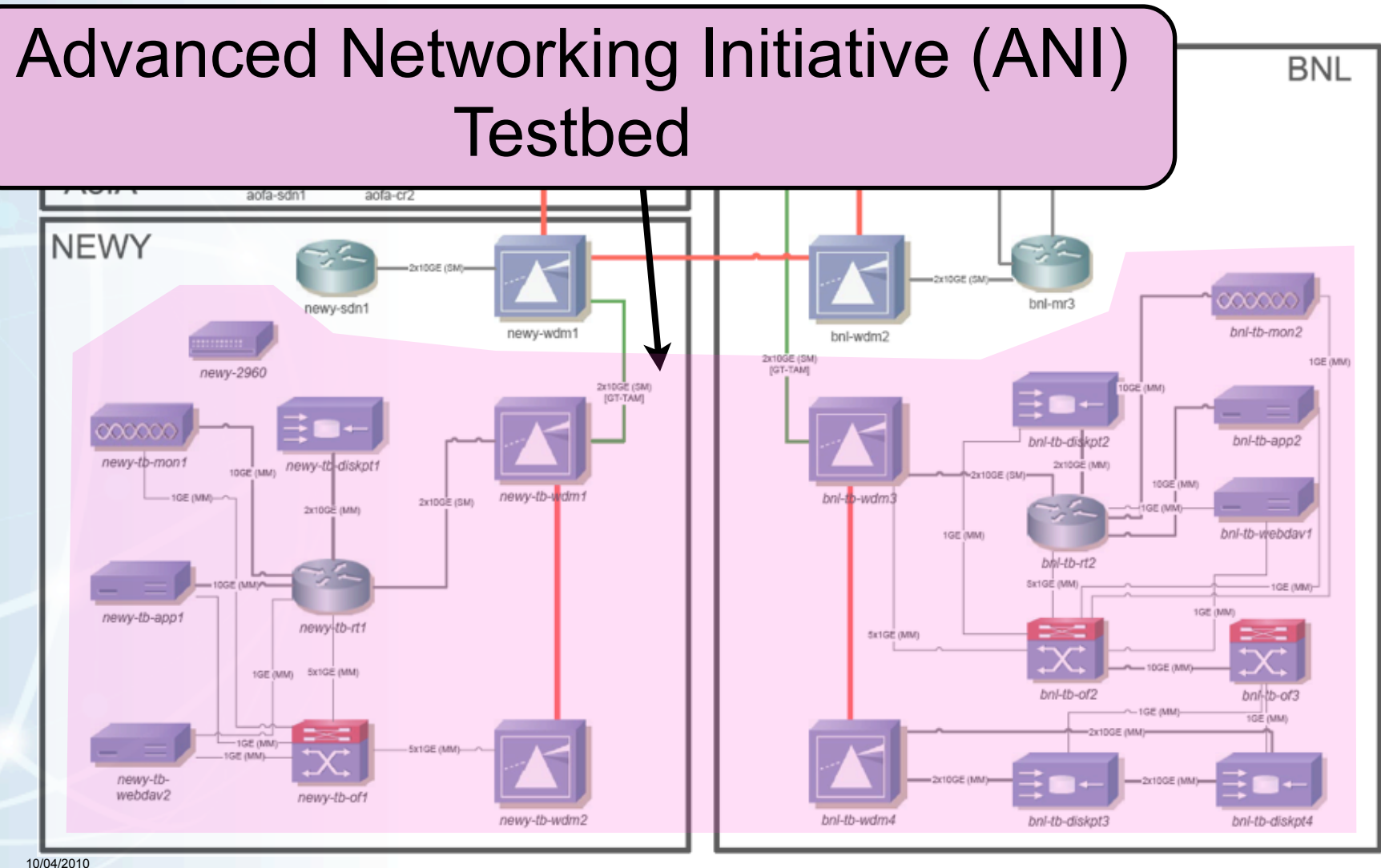

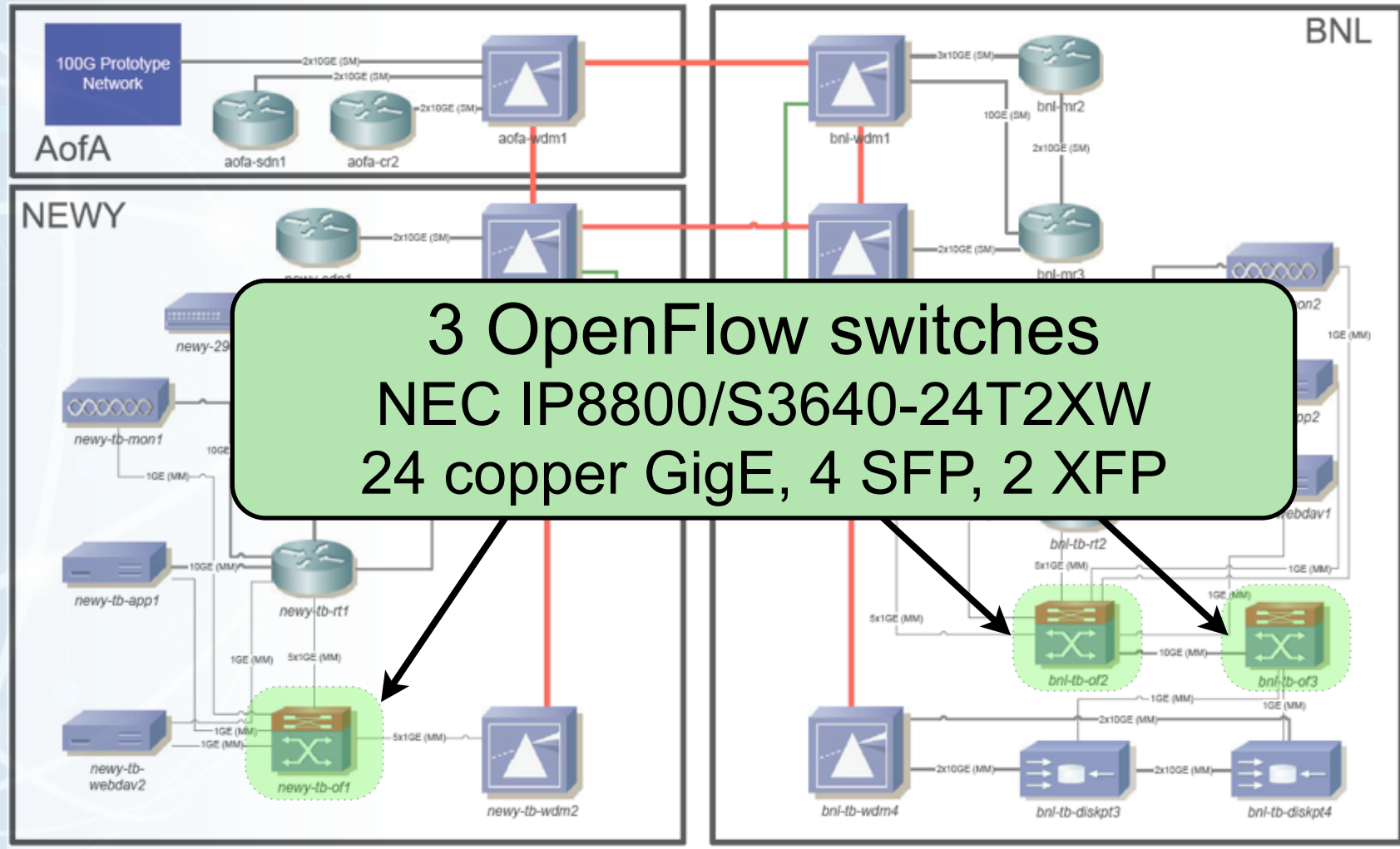

10/04/2010

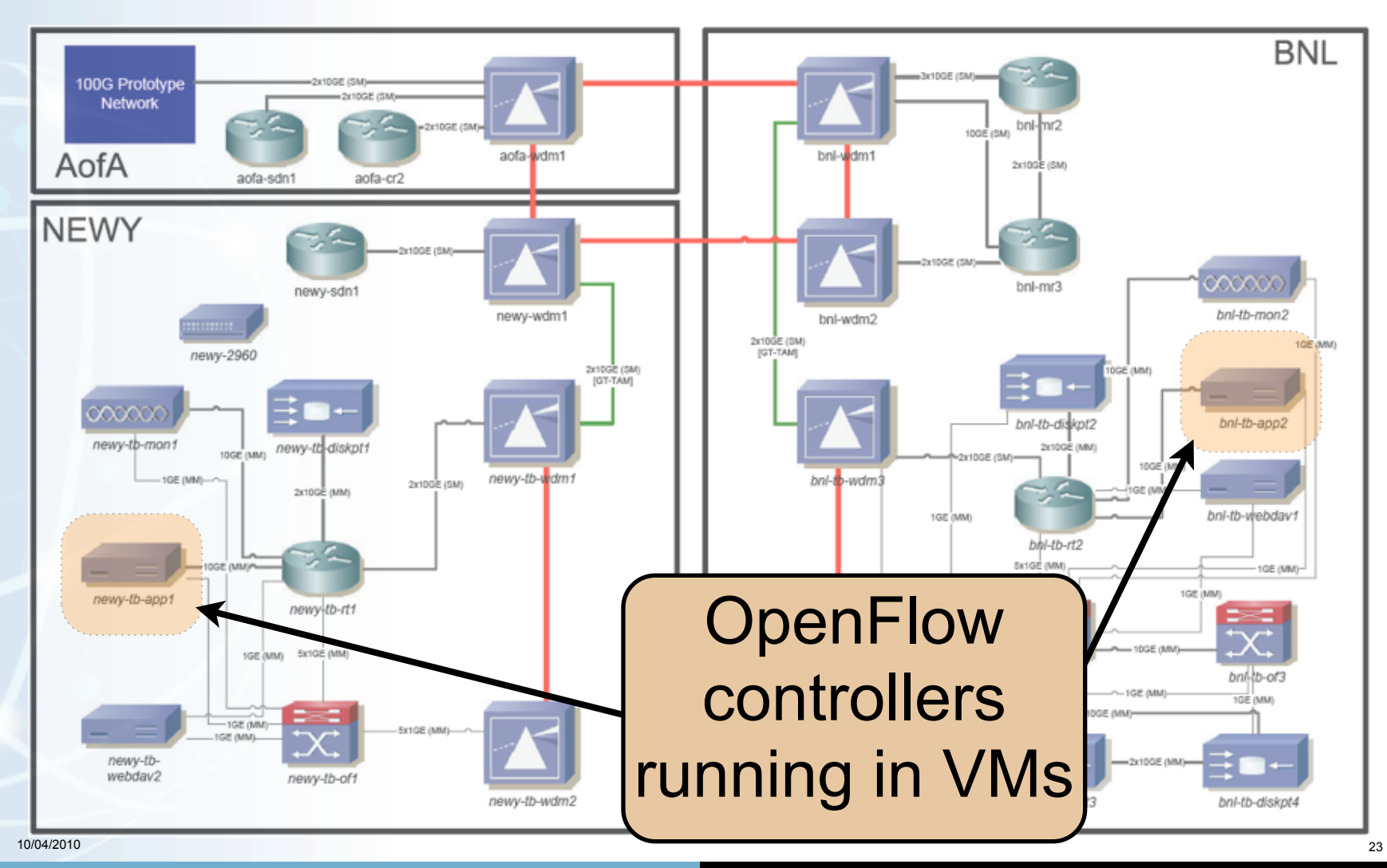

## NEC IP8800: virtual switch details

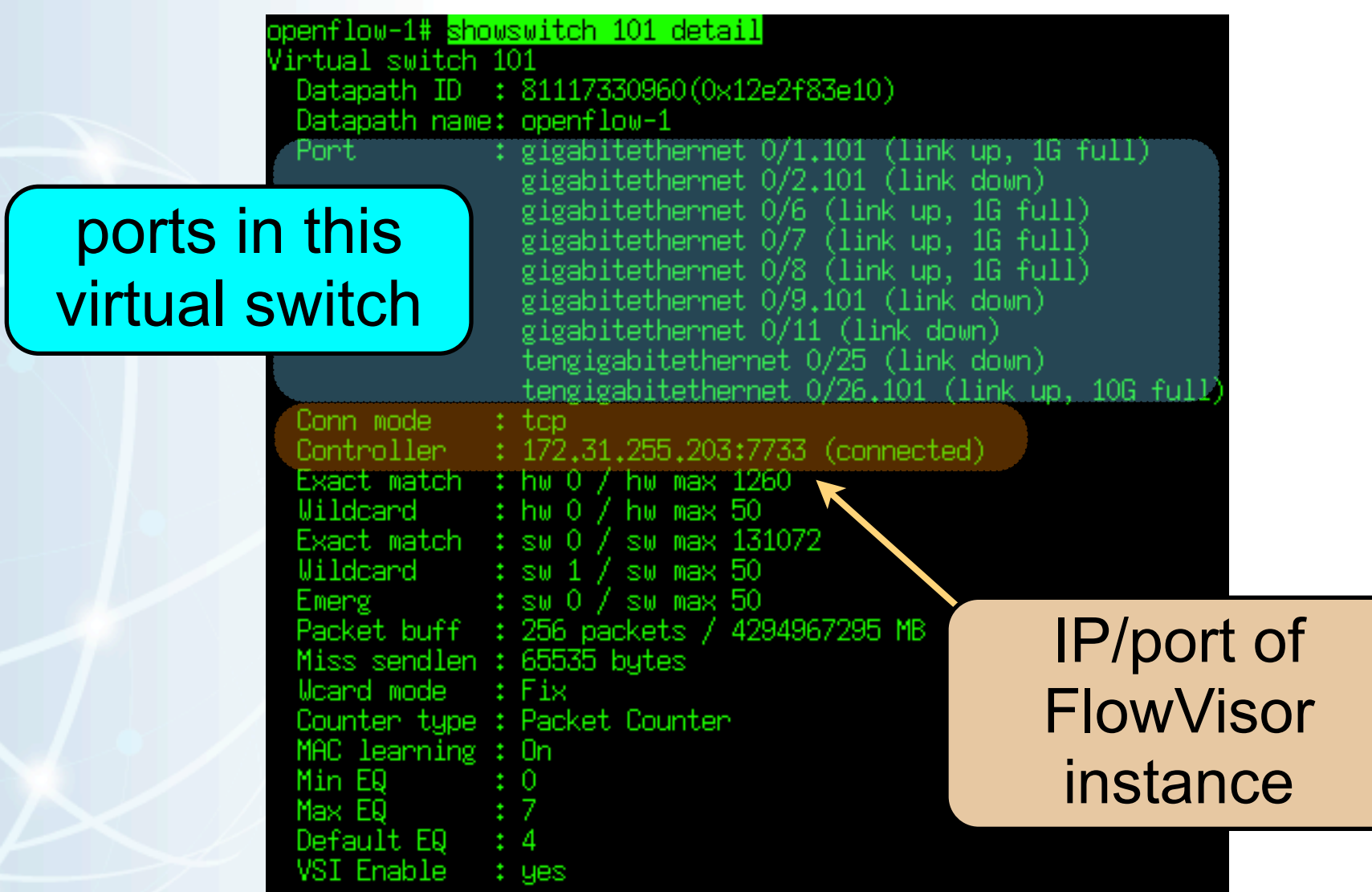

# NEC IP8800: flow table entry

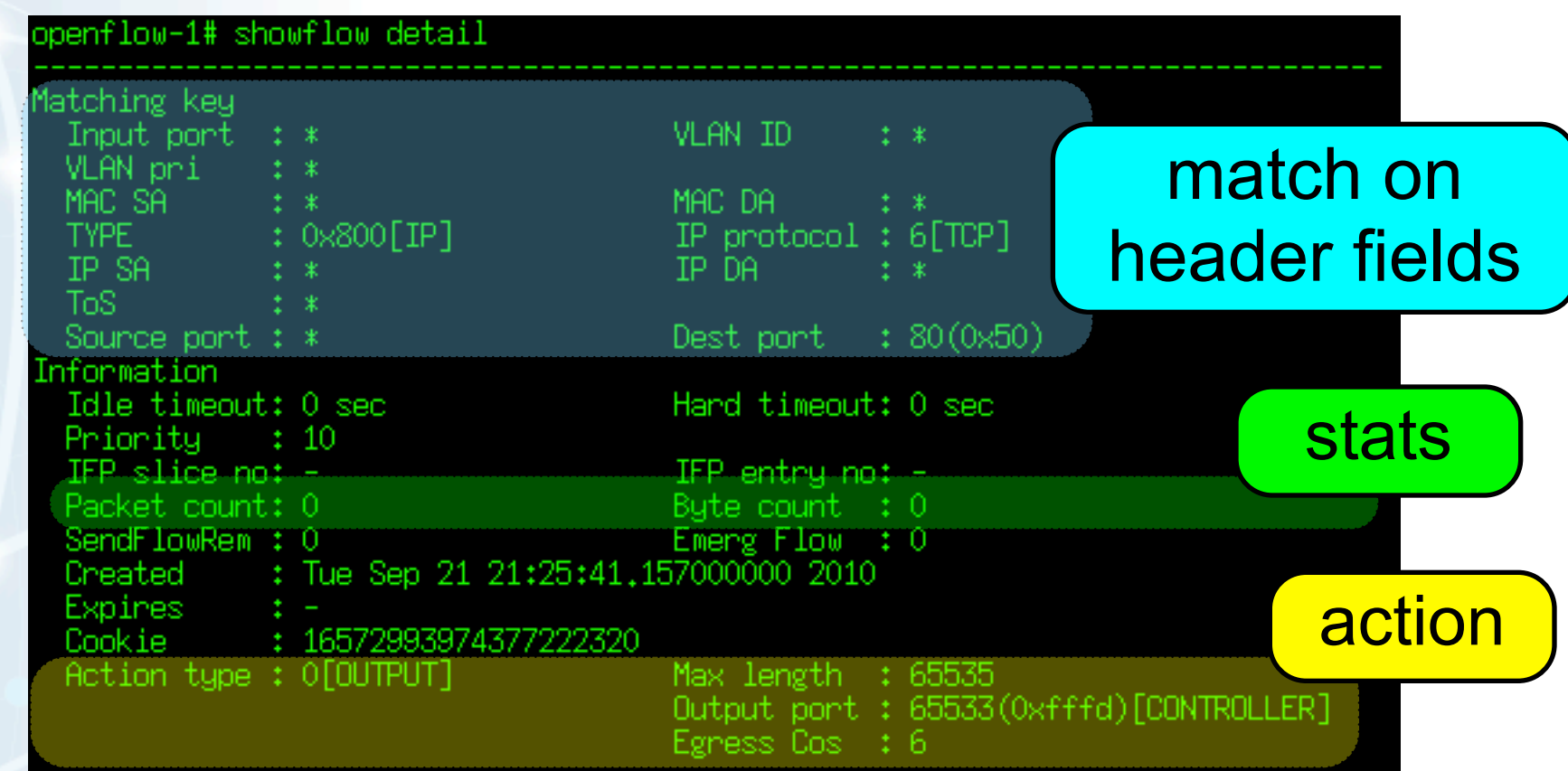

# SNAC Web GUI (talking to FlowVisor)

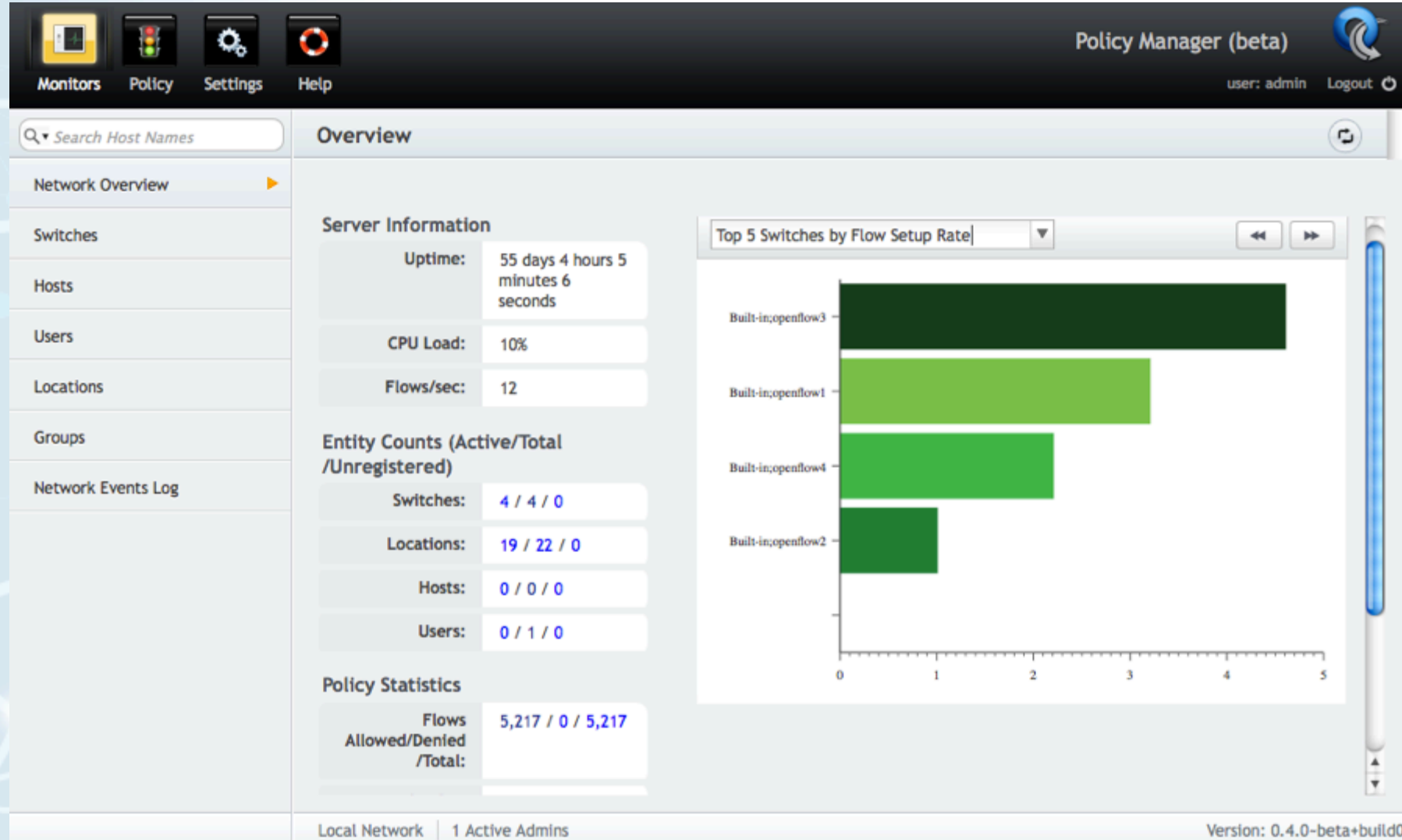

 **Lawrence Berkeley National Laboratory U.S. Department of Energy | Office of Science**

#### OpenFlow Data Plane Demo

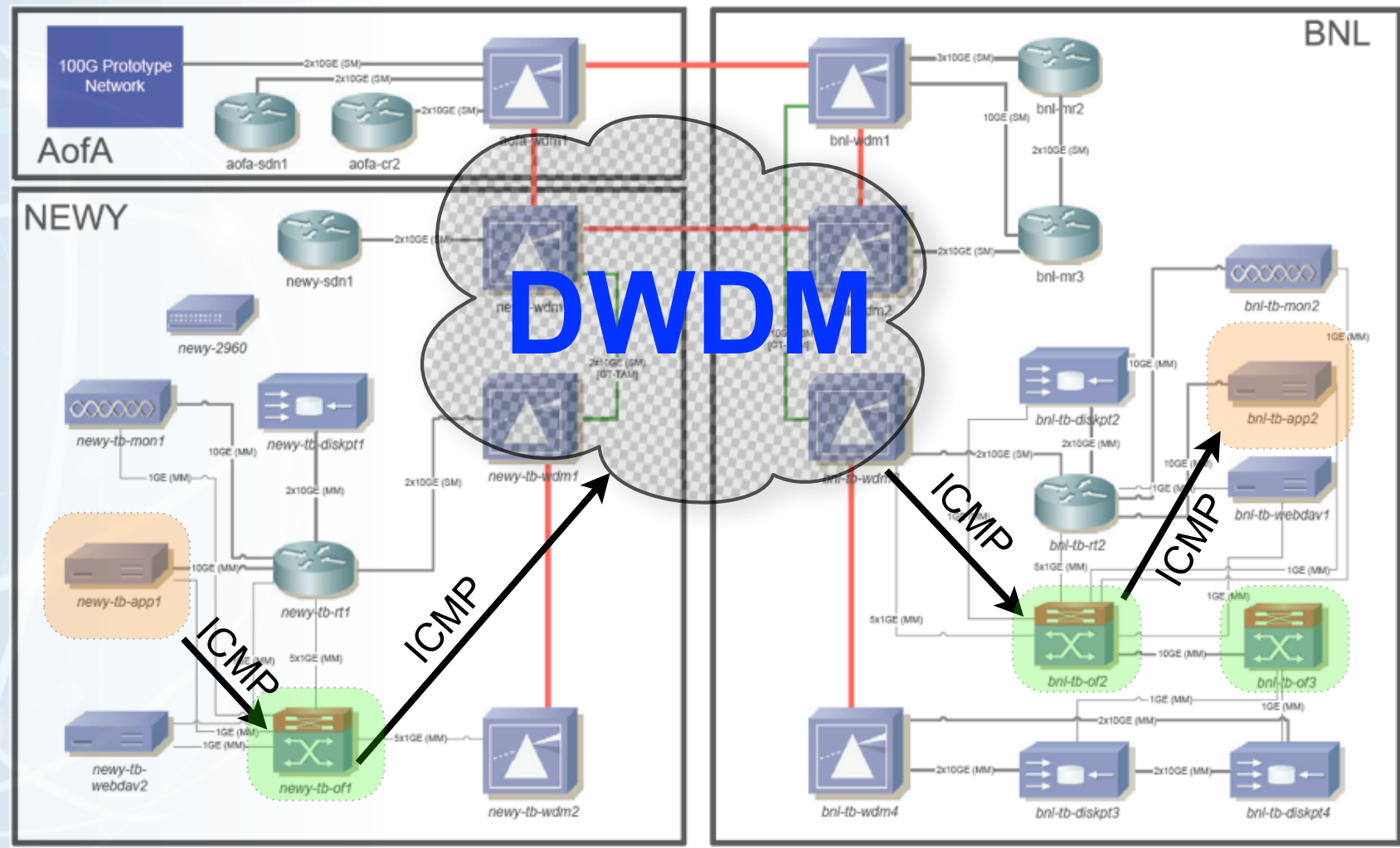

10/04/2010

Why? Path of first packet: Switch, to FlowVisor, to SNAC, back down, install in HW...

#### OpenFlow Data Plane Demo

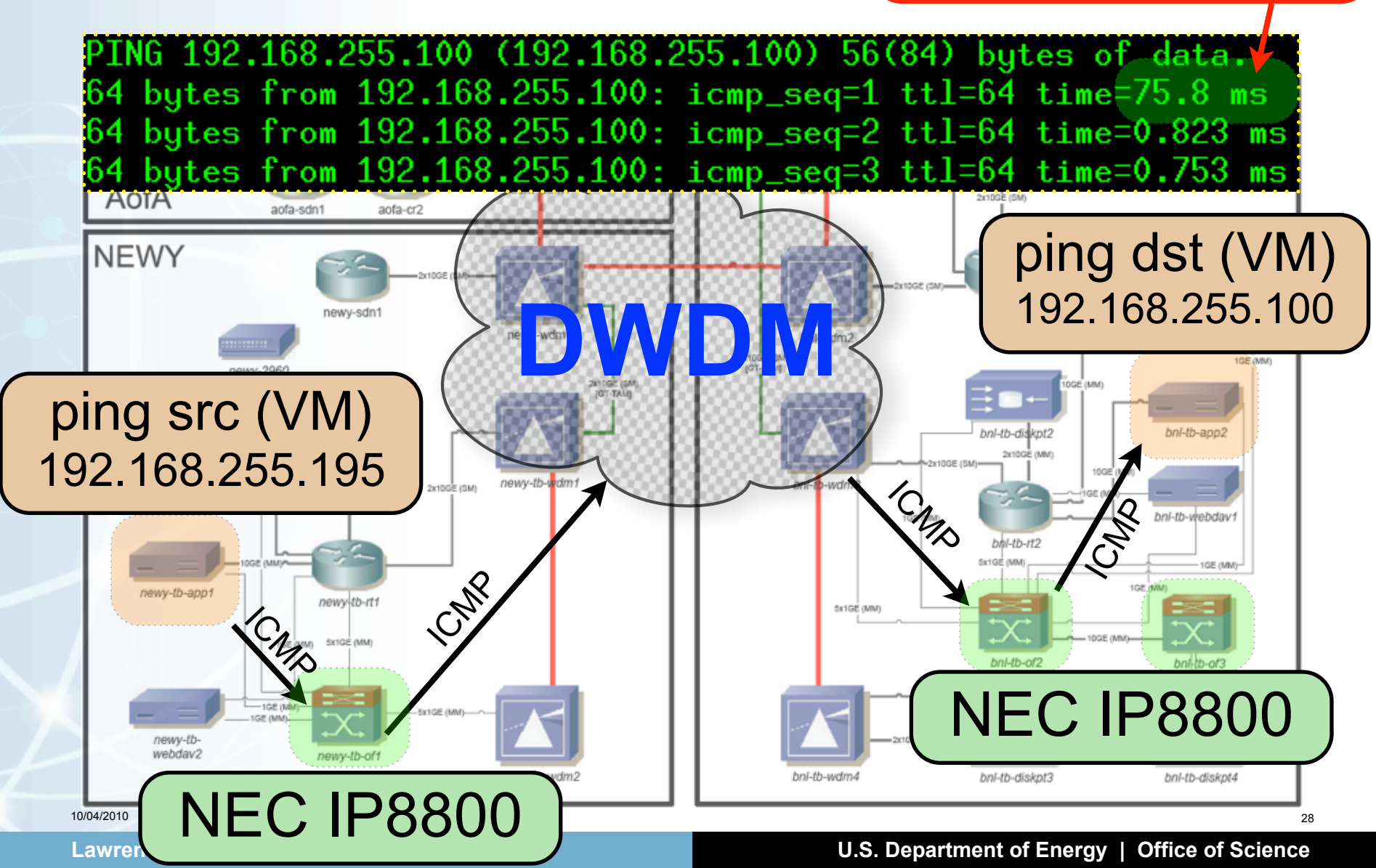

# Flow Table - Echo Request<br> **Example 12** Showflow detail

# header fields

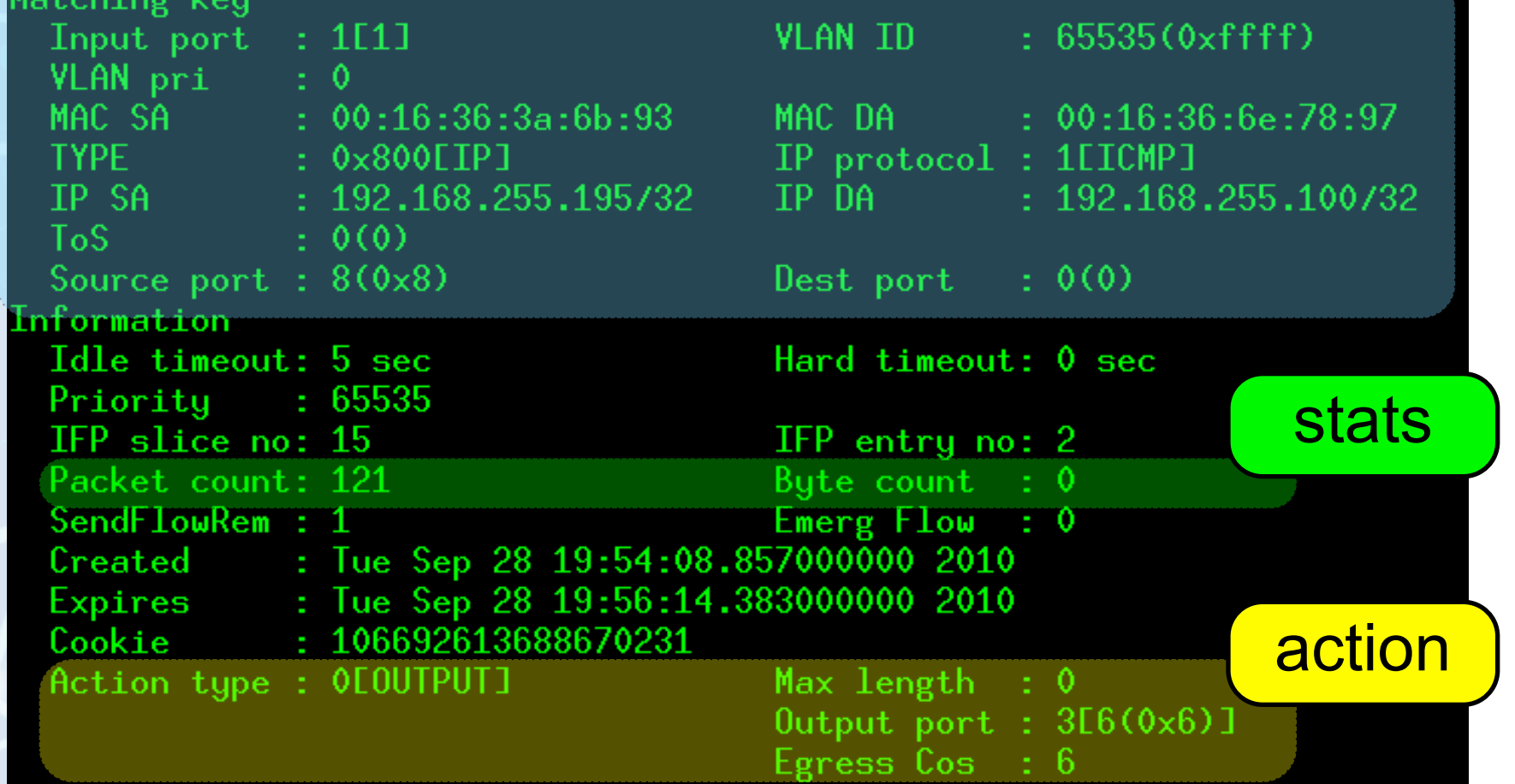

10/04/2010 29

# Flow Table - Echo Reply **match on**

# header fields

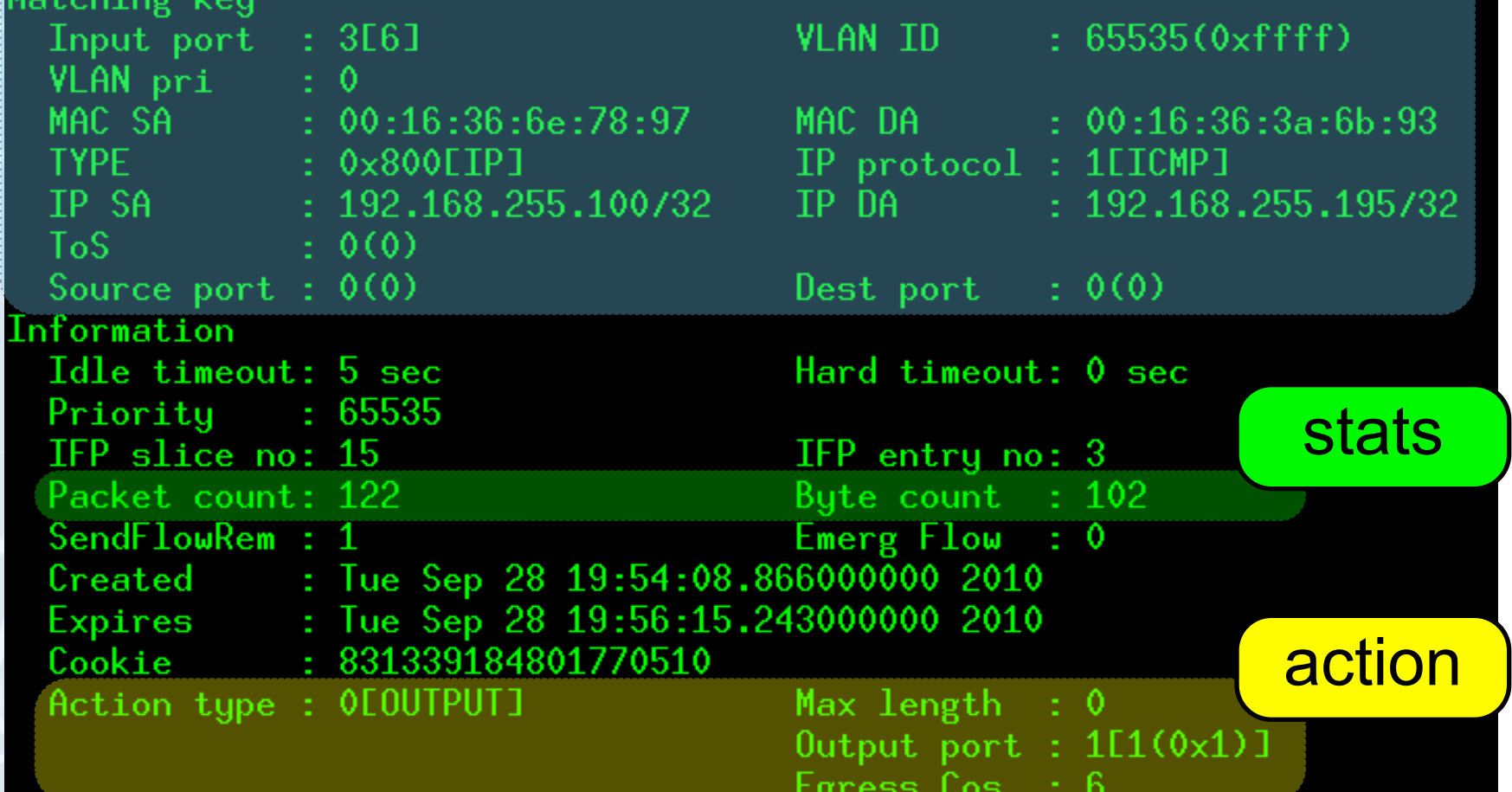

10/04/2010 30

# Discussion Topics

## Discussion Topics

IPv6 support

• Currently not supported, but heard that some work was being done

MPLS support

- "An Open-Source Interoperable MPLS LSR" being presented here at NANOG50 by Scott Whyte from Google
	- utilizes NetFPGA card for forwarding
- OpenFlowMPLS project at Ericsson Research [13]

NetFPGA 10G cards - current cards are 4 ports of 1000BASE-T

- Release planned for 2010, but could not find many more details
- liberouter project has 10GigE FPGA-based cards [10]
	- "COMBOv2" series
	- no OpenFlow implementation

#### References

[1] OpenFlow: Enabling Innovation in Campus Networks

<http://www.openflowswitch.org/documents/openflow-wp-latest.pdf>

#### [2] RFC4741 - NETCONF Configuration Protocol

<http://www.faqs.org/rfcs/rfc4741.html>

[3] OpenFlow Switch Specification, Version 1.0.0

<http://www.openflowswitch.org/documents/openflow-spec-v1.0.0.pdf>

[4] Configuring OpenFlow switches

<http://www.openflowswitch.org/foswiki/bin/view/OpenFlow/Deployment/HOWTO/Configuring>

[5] OpenFlow presentation

<http://www.openflowswitch.org/documents/OpenFlow.ppt>

[6] Create an OpenFlow Network within a single PC

<http://www.openflowswitch.org/foswiki/bin/view/OpenFlow/Deployment/HOWTO/Virtual>

#### References

[7] Create OpenFlow network with multiple PCs/NetFPGAs

<http://www.openflowswitch.org/foswiki/bin/view/OpenFlow/Deployment/HOWTO/LabSetup>

[8] OpenFlow 1.0 for OpenWRT

[http://www.openflowswitch.org/wk/index.php/OpenFlow\\_1.0\\_for\\_OpenWRT](http://www.openflowswitch.org/wk/index.php/OpenFlow_1.0_for_OpenWRT)

[9] Production Setup

[http://www.openflowswitch.org/foswiki/bin/view/OpenFlow/Deployment/HOWTO/ProductionSetup](http://www.openflowswitch.org/wk/index.php/OpenFlow_1.0_for_OpenWRT)

[10] liberouter Programmable hardware

[http://www.liberouter.org/hardware.php](http://www.liberouter.org/card_combolxt.php)

#### [11] Orphal: API Design Challenges for Open Router Platforms on Proprietary Hardware

<http://www.hpl.hp.com/techreports/2008/HPL-2008-108.pdf>

[12] Toroki: LS4810

[http://www.toroki.com/prd\\_toroki\\_ls4810.php](http://www.toroki.com/prd_toroki_ls4810.php)

#### References

#### [13] OpenFlowMPLS

[http://www.openflowswitch.org/wk/index.php/OpenFlowMPLS](http://www.liberouter.org/card_combolxt.php)

#### [14] NOX: An OpenFlow Controller

[http://noxrepo.org/wp/](http://www.liberouter.org/card_combolxt.php)

#### [15] SNAC: Simple Network Access Control (SNAC)

[http://www.openflowswitch.org/wp/SNAC/](http://www.liberouter.org/card_combolxt.php)

#### [16] Controller Setup

[http://www.openflowswitch.org/foswiki/bin/view/OpenFlow/Deployment/HOWTO/ProductionSetup/](http://www.liberouter.org/card_combolxt.php) **[ControllerSetup](http://www.liberouter.org/card_combolxt.php)** 

#### [17] FlowVisor

[http://www.openflowswitch.org/wk/index.php/FlowVisor](http://www.liberouter.org/card_combolxt.php)

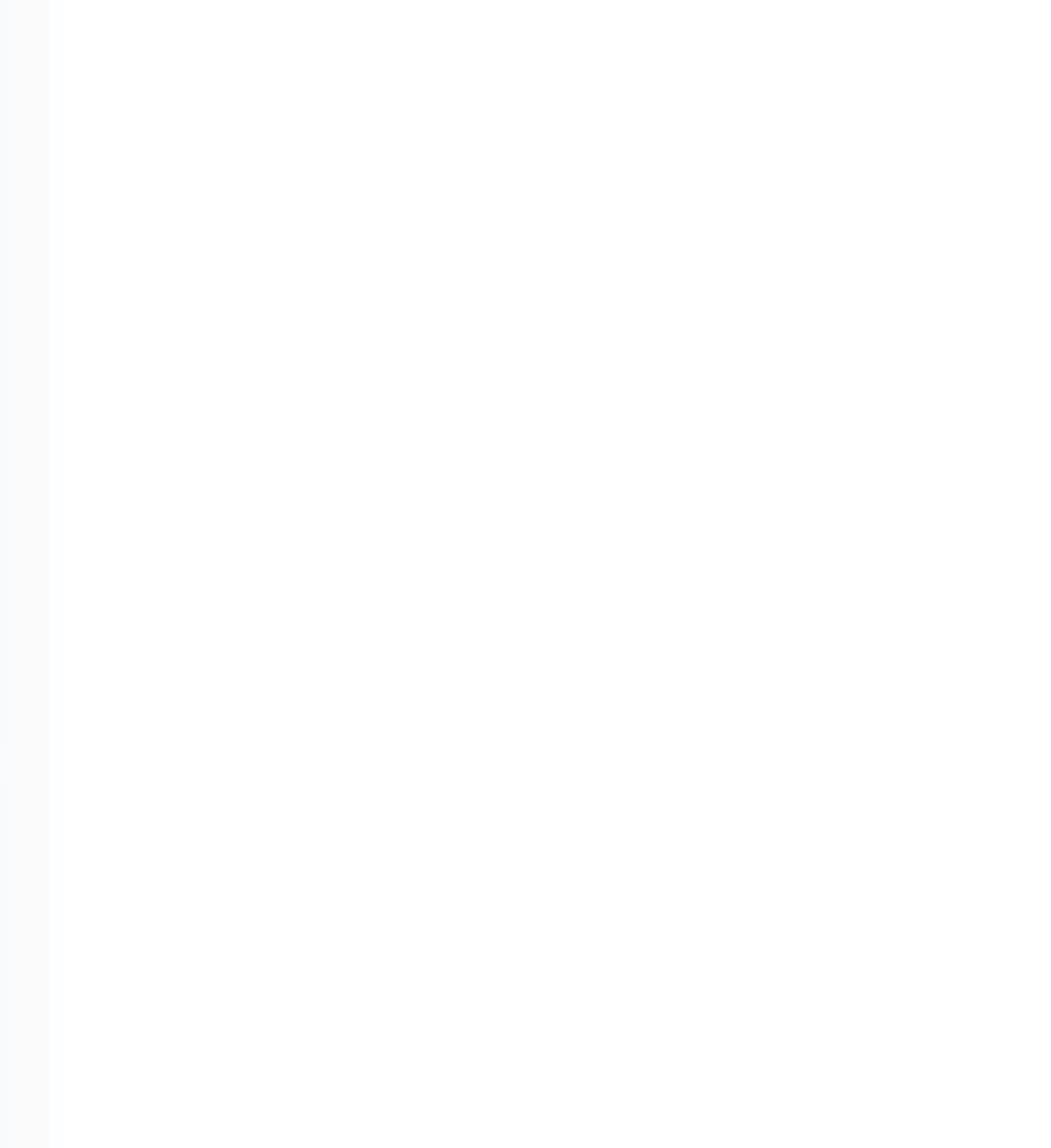